# **MAUS - Feature #385**

## **Filter for pylint**

21 March 2011 09:19 - Rogers, Chris

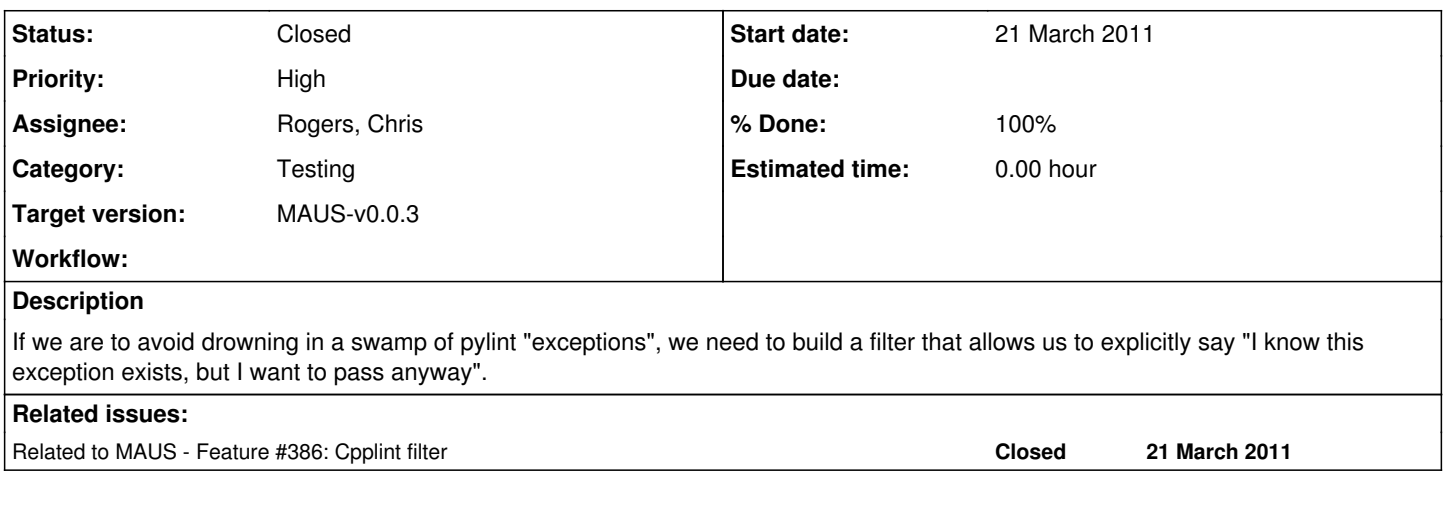

### **History**

## **#1 - 12 April 2011 10:05 - Tunnell, Christopher**

there is some *pylint* type string you can put to turn off certain types of errors. Or we could just diff errors to find new ones?

### **#2 - 12 April 2011 12:00 - Rogers, Chris**

I would rather we have something a bit more formal than diffs. I need to think about it.

### **#3 - 19 May 2011 16:09 - Rogers, Chris**

*- Priority changed from Normal to High*

#### **#4 - 22 June 2011 17:04 - Rogers, Chris**

How strict do we want to be about python style? I wrote an automatic style checker, in fact to help Matt L with his code (simple wrapper to pylint). Comes up with a whole bunch of errors, many in my code.

I notice we had pychecker in 40python\_extras.bash, but it's commented out. Any reason? Also, is there any preference for pychecker over pylint?

## **#5 - 22 June 2011 17:07 - Tunnell, Christopher**

who knows why I took it out. I think it had build problems on some system.

I'd say toss in pylint then we can use:

1. pylint: disable msg: C2342

where applicable. We can have people work on that at the pre-CM session. :)

### **#6 - 23 June 2011 13:59 - Rogers, Chris**

*- Status changed from Open to Closed*

*- % Done changed from 0 to 100*

Added in r568

#### **#7 - 23 June 2011 17:27 - Rogers, Chris**

*- Target version changed from Future MAUS release to MAUS-v0.0.3*